# 下載和安裝UCS許可證

# 目錄

Cisco SystemsUCSUCSUCS

作者:Qiese Dides,思科TAC工程師。

PAK/UCS-M

● UCS Manager GUI

- UCS610062006300
- UCS Manager 2.1(x)

1.UCS Manager**Equipment >> Fabric Interconnect A Fabric Interconnect B** ID

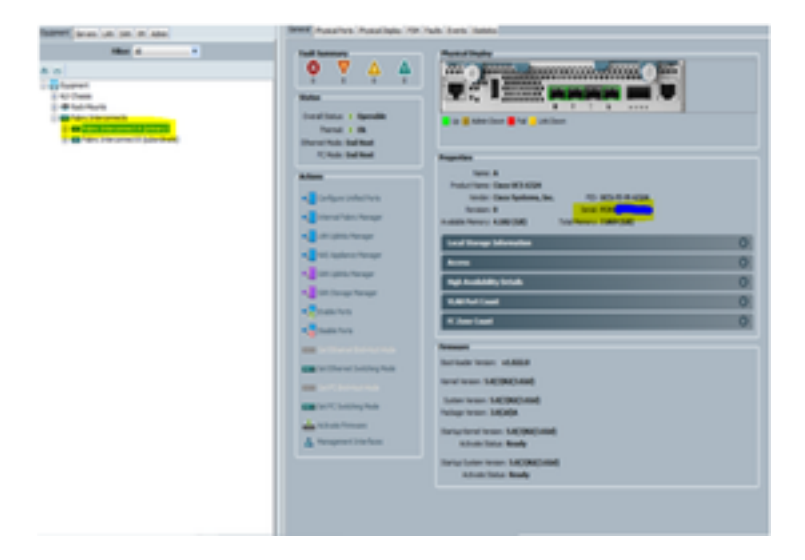

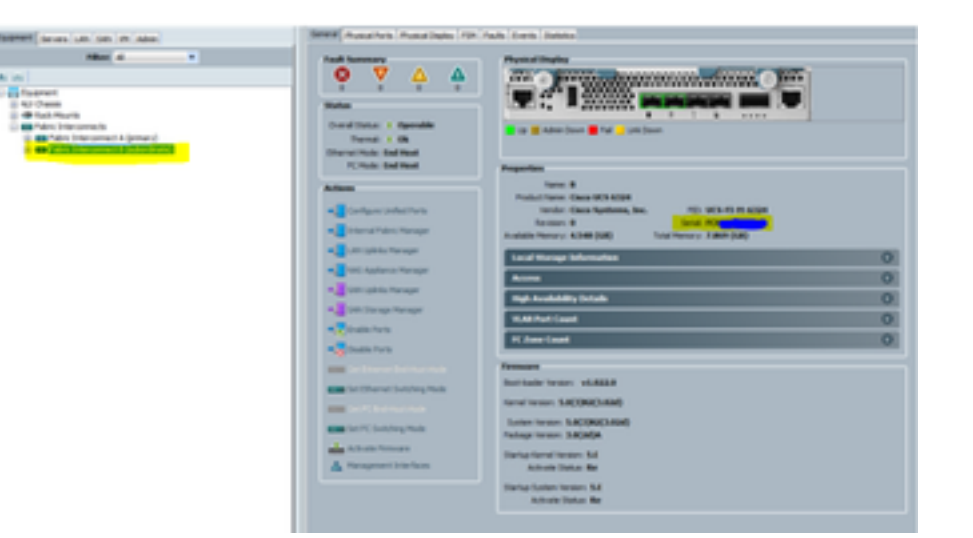

2[.www.cisco.com](http://www.cisco.com)CCOProduct License Registration**Tools & Resources**

# 3.PAK/

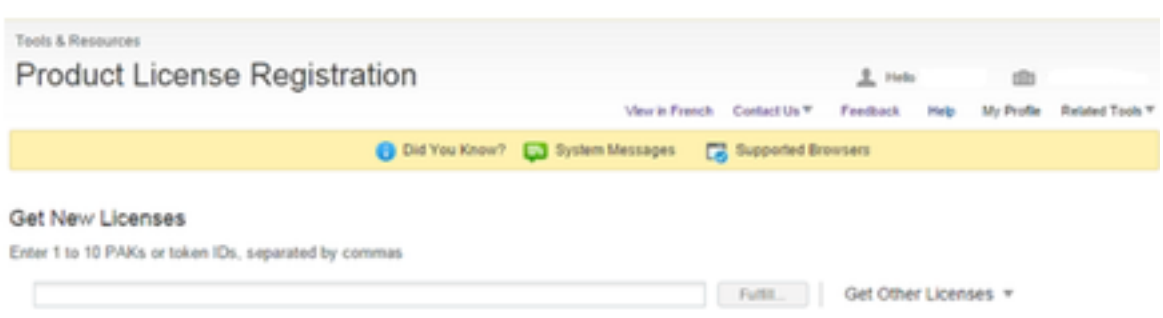

# Manage

**PAKs/Tokens** Licenses | Devices | Transactions History

Actons  $v$  | Filters  $v$  | Exports CSV

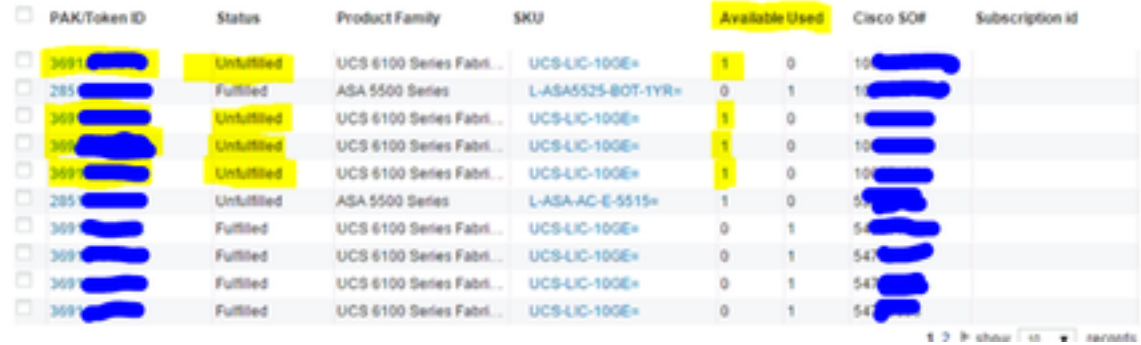

#### 4.PAK/ID3ID

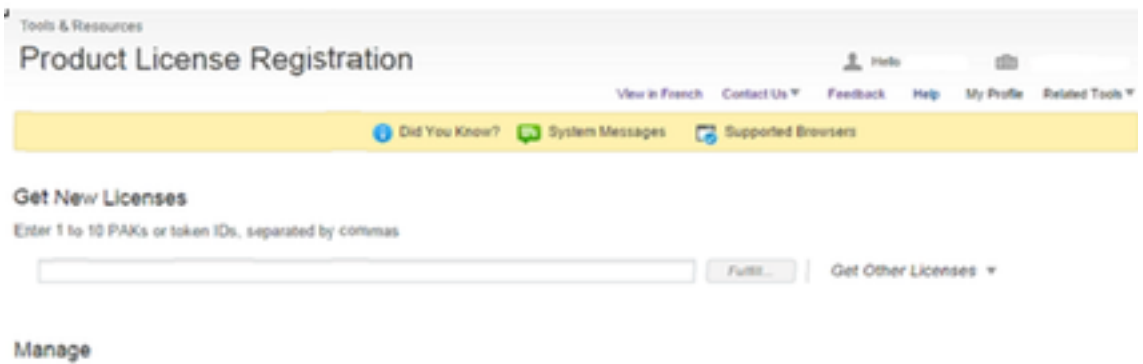

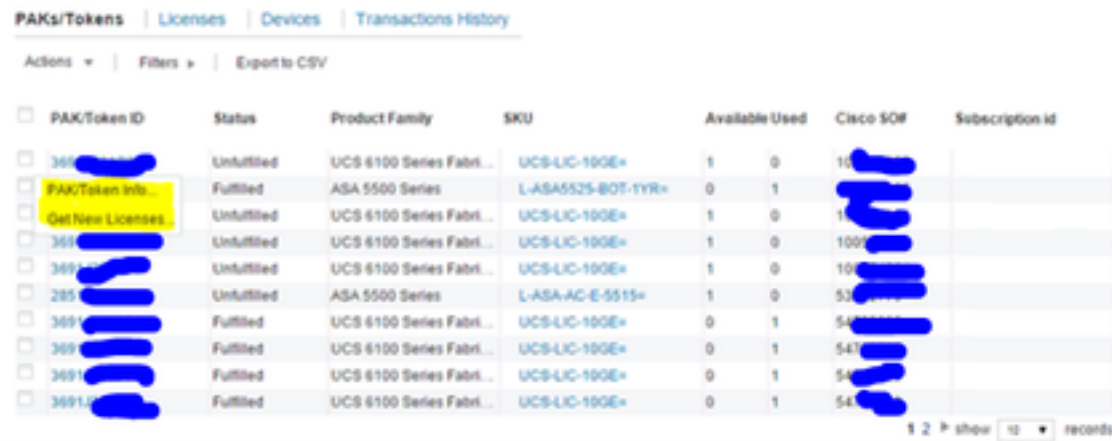

5.

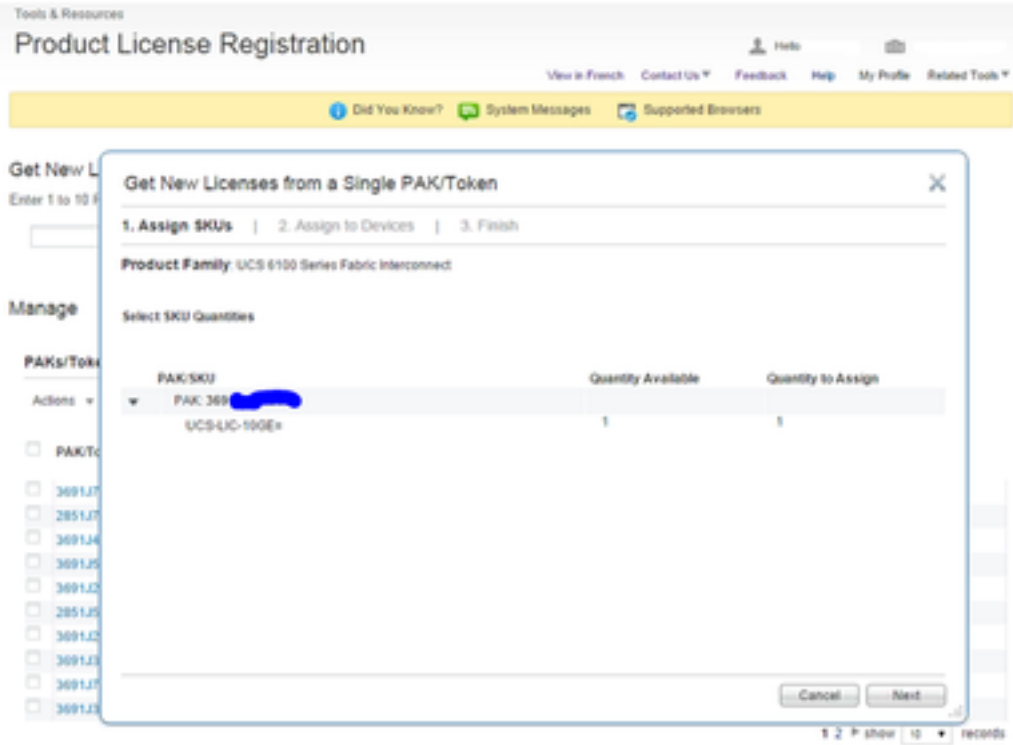

6.

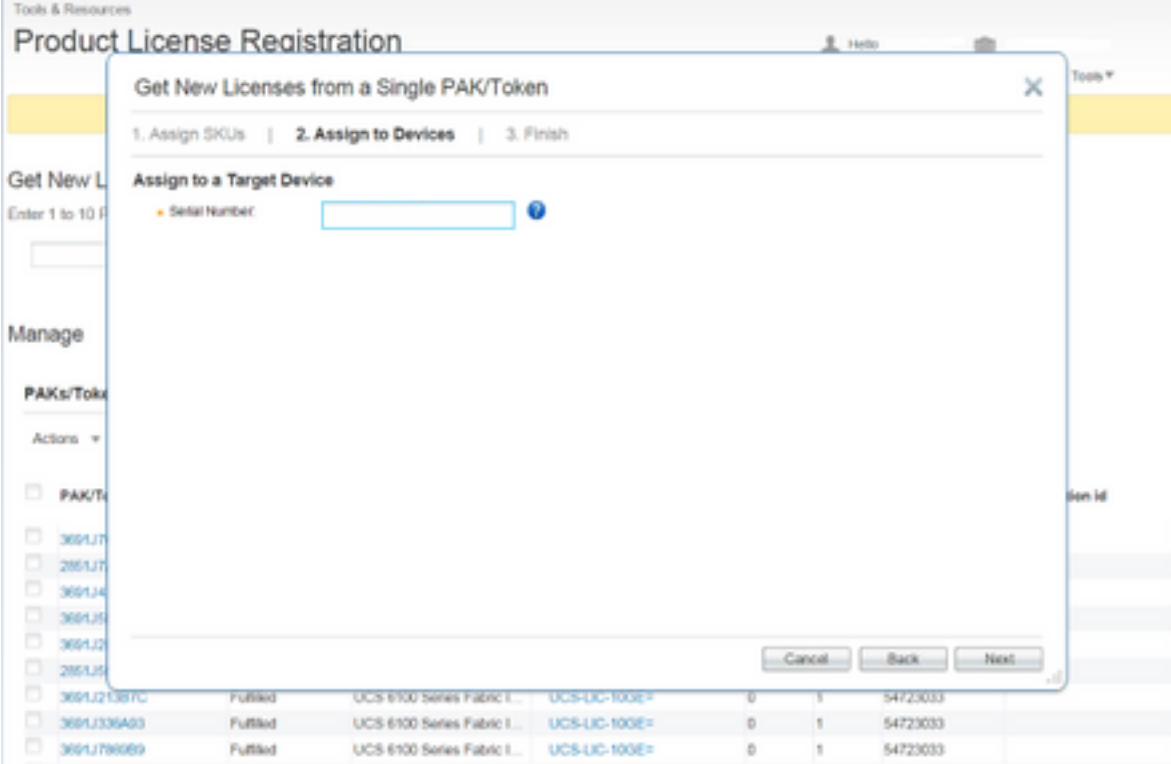

#### 7.CCO ID

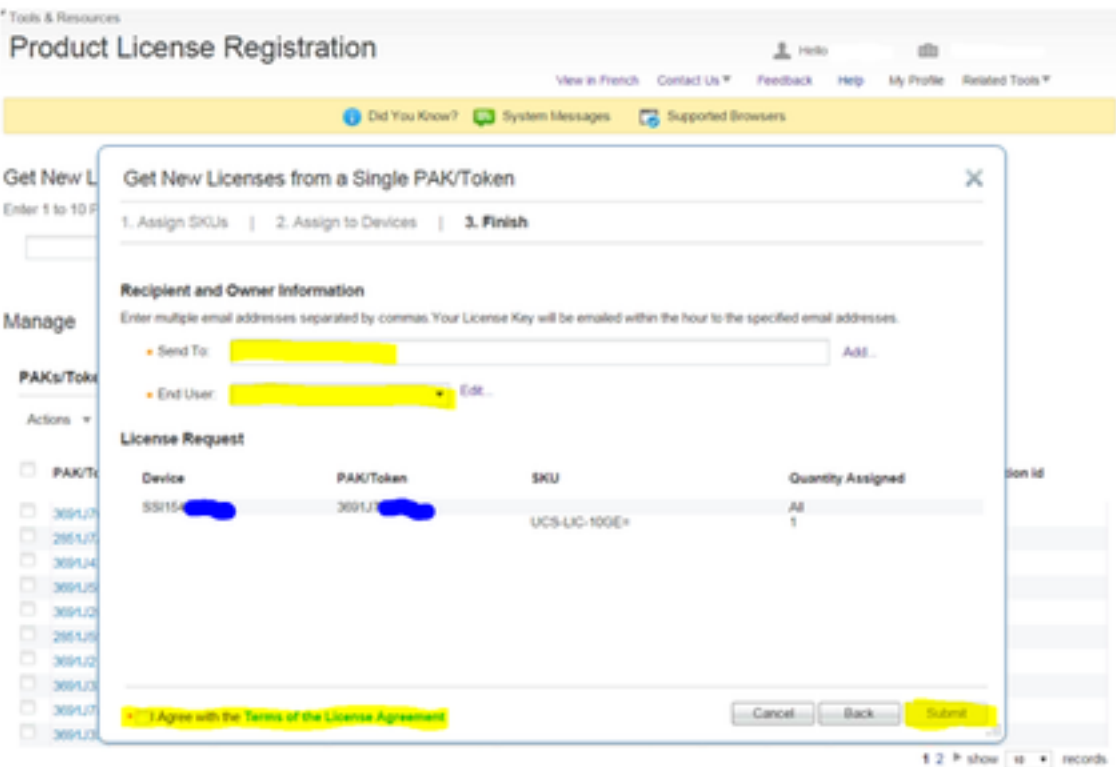

8.Pak's/TOKENS

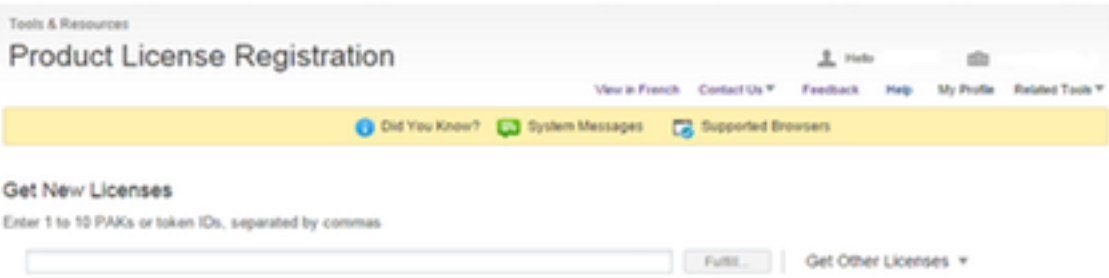

Manage

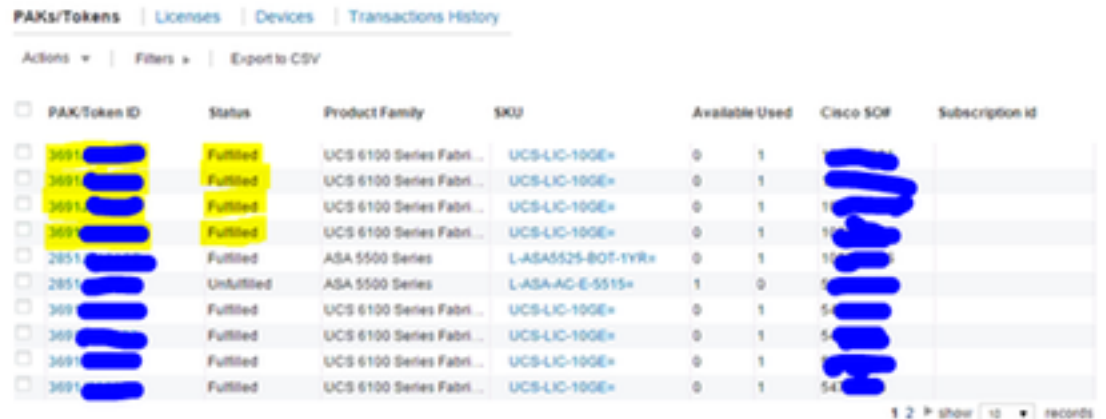

 $9.ID$ 

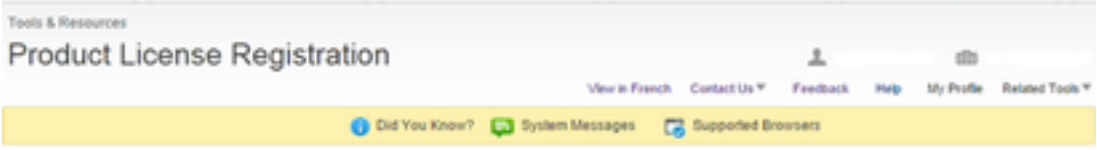

Get New Licenses

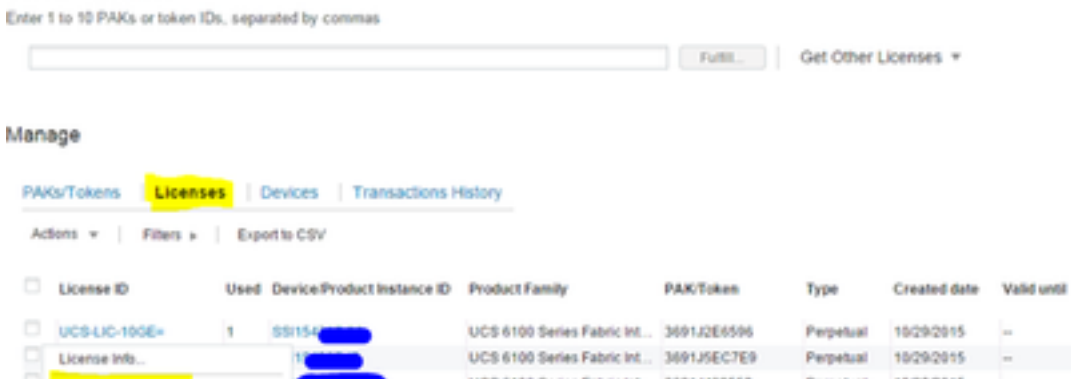

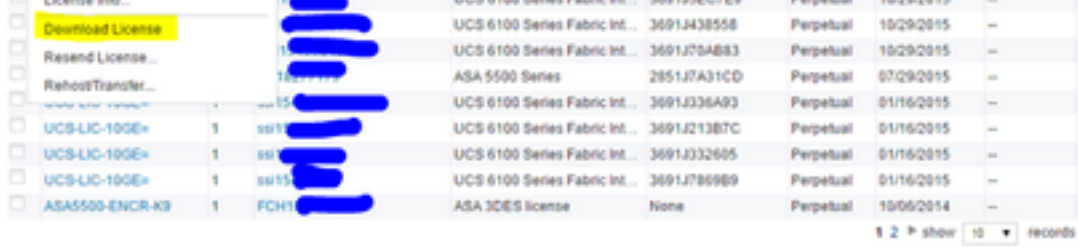

10.lic UCS-M GUIAdminLicense ManagementLicense Management

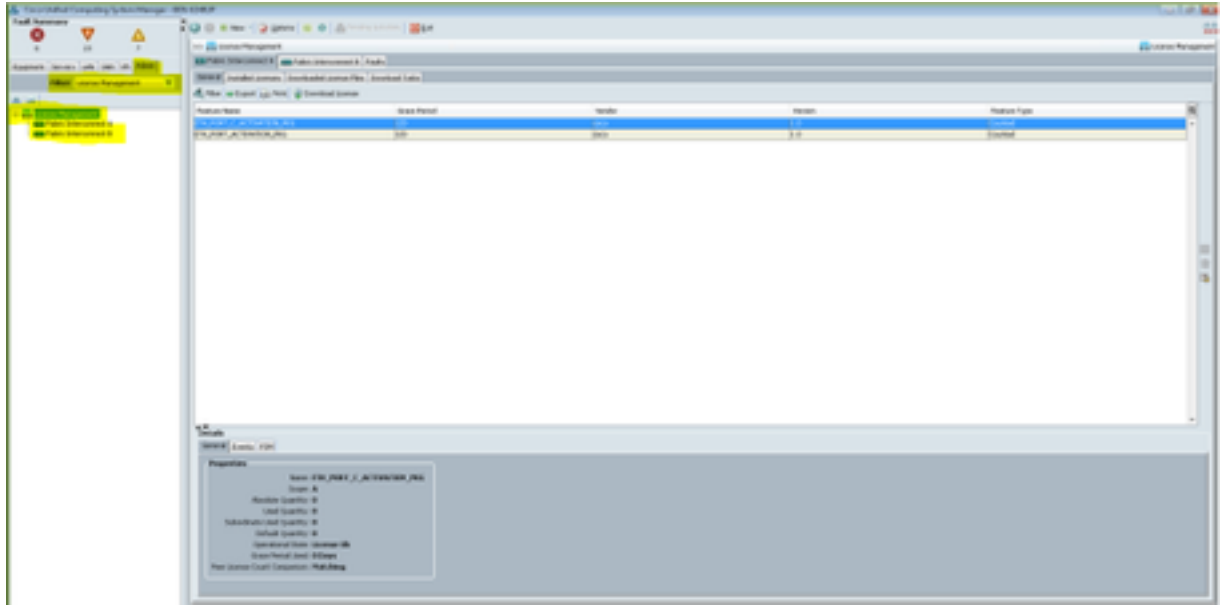

#### 11. Download License FilesDownload License.lic

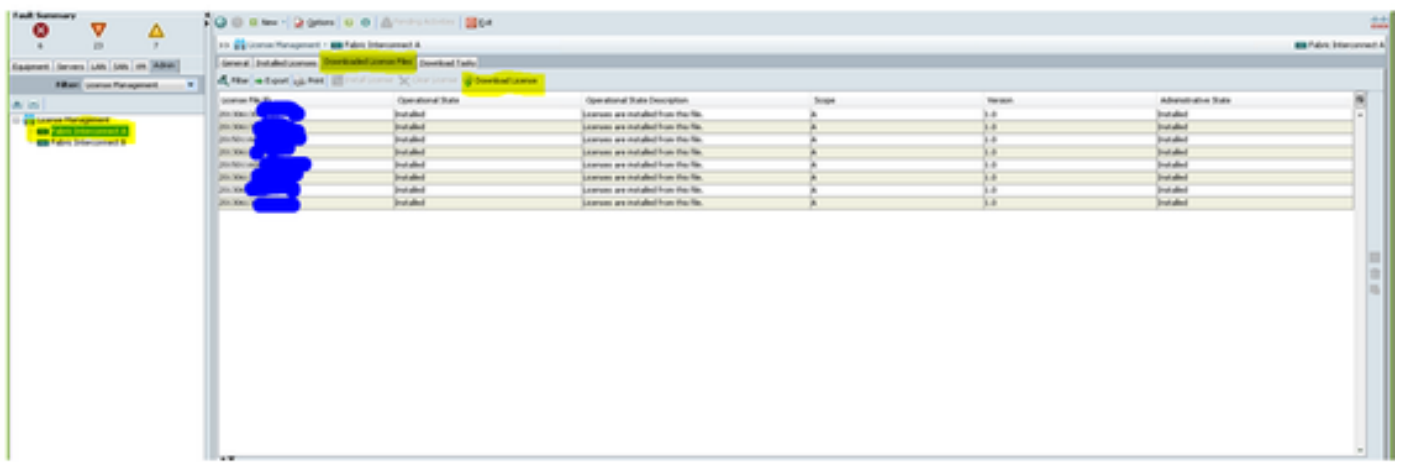

 $\bullet$ 

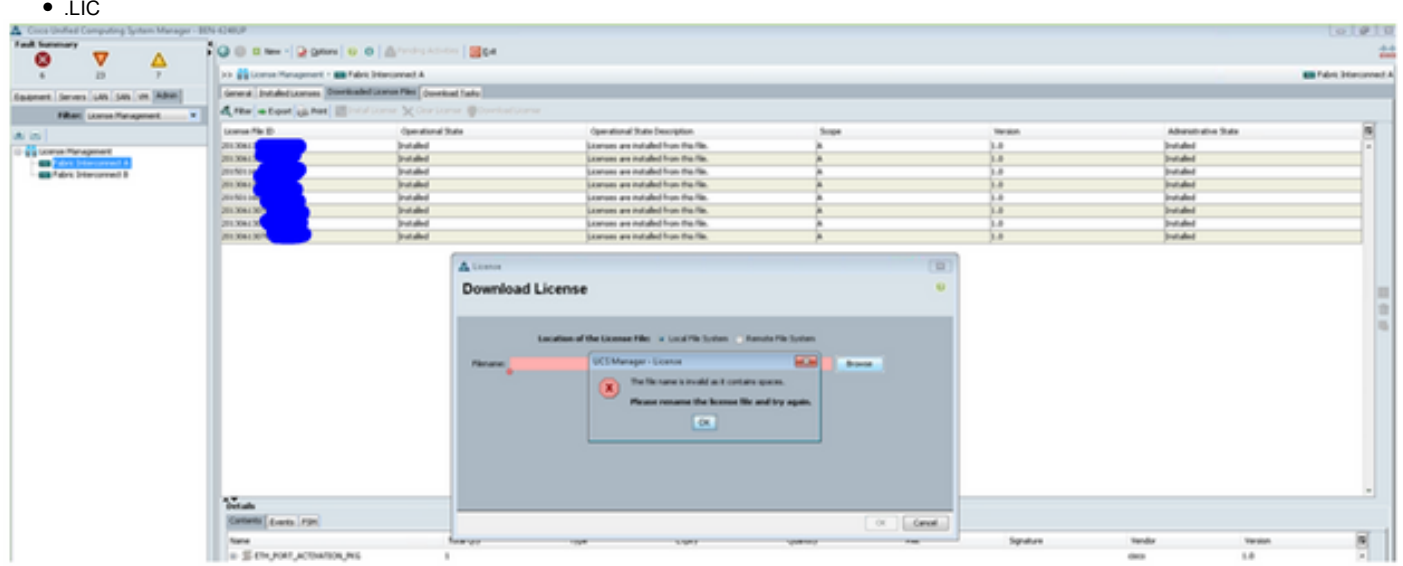

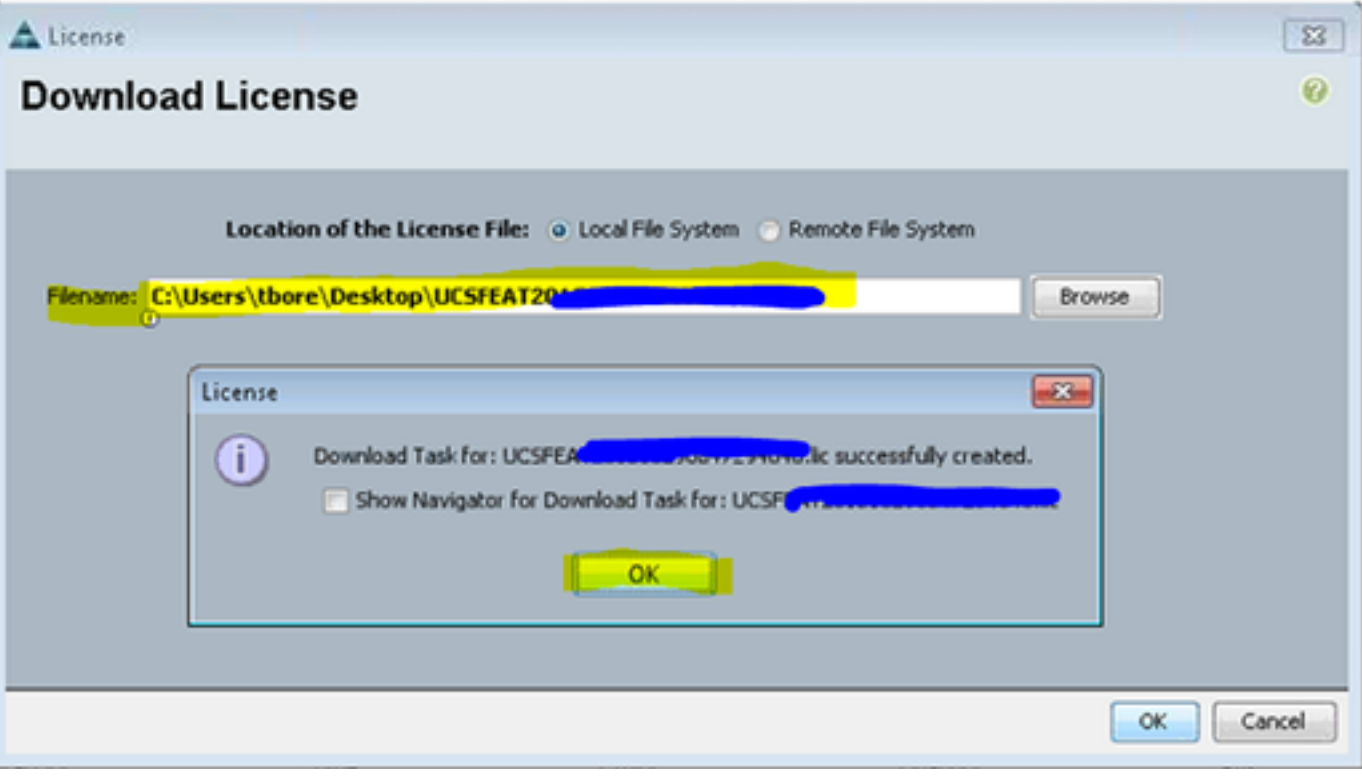

# 12. Downloaded License FileInstall License

 $\bullet$ 

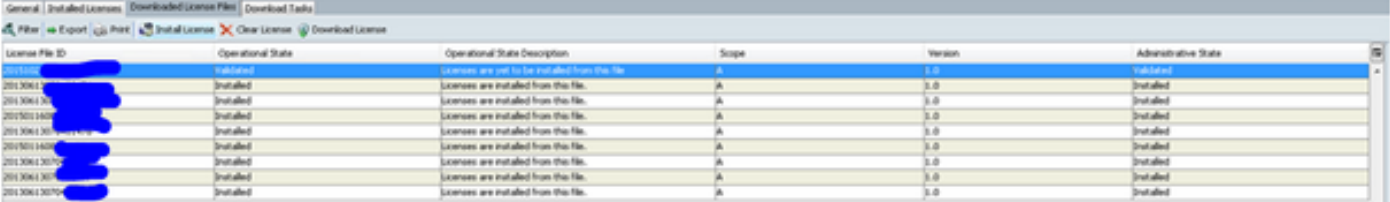

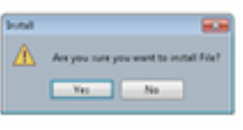

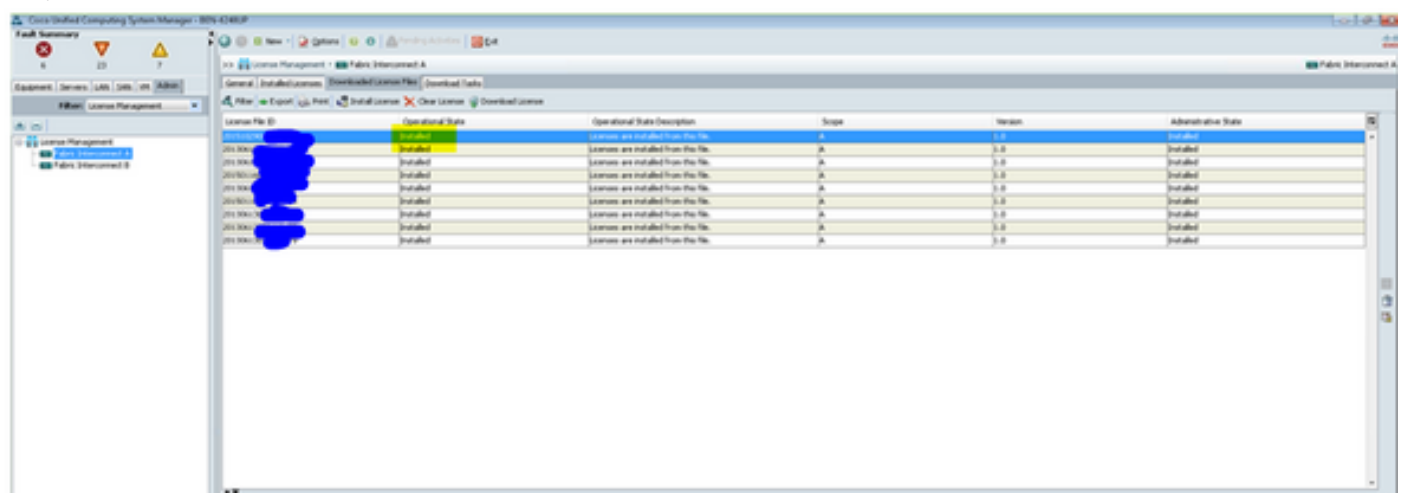